# 10.5 AI294

# 10.5.1 Technische Daten

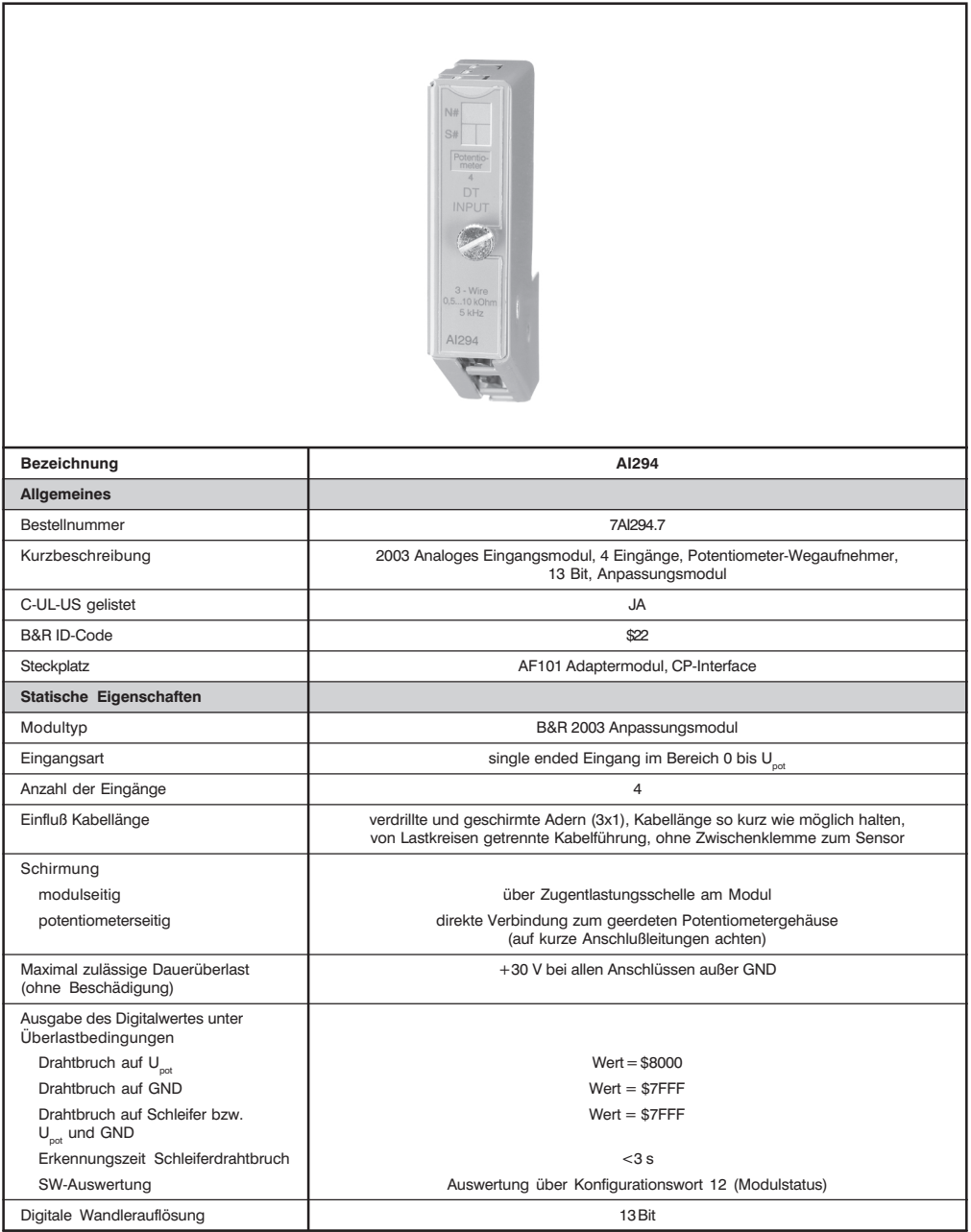

Module B&R 2003

Al294

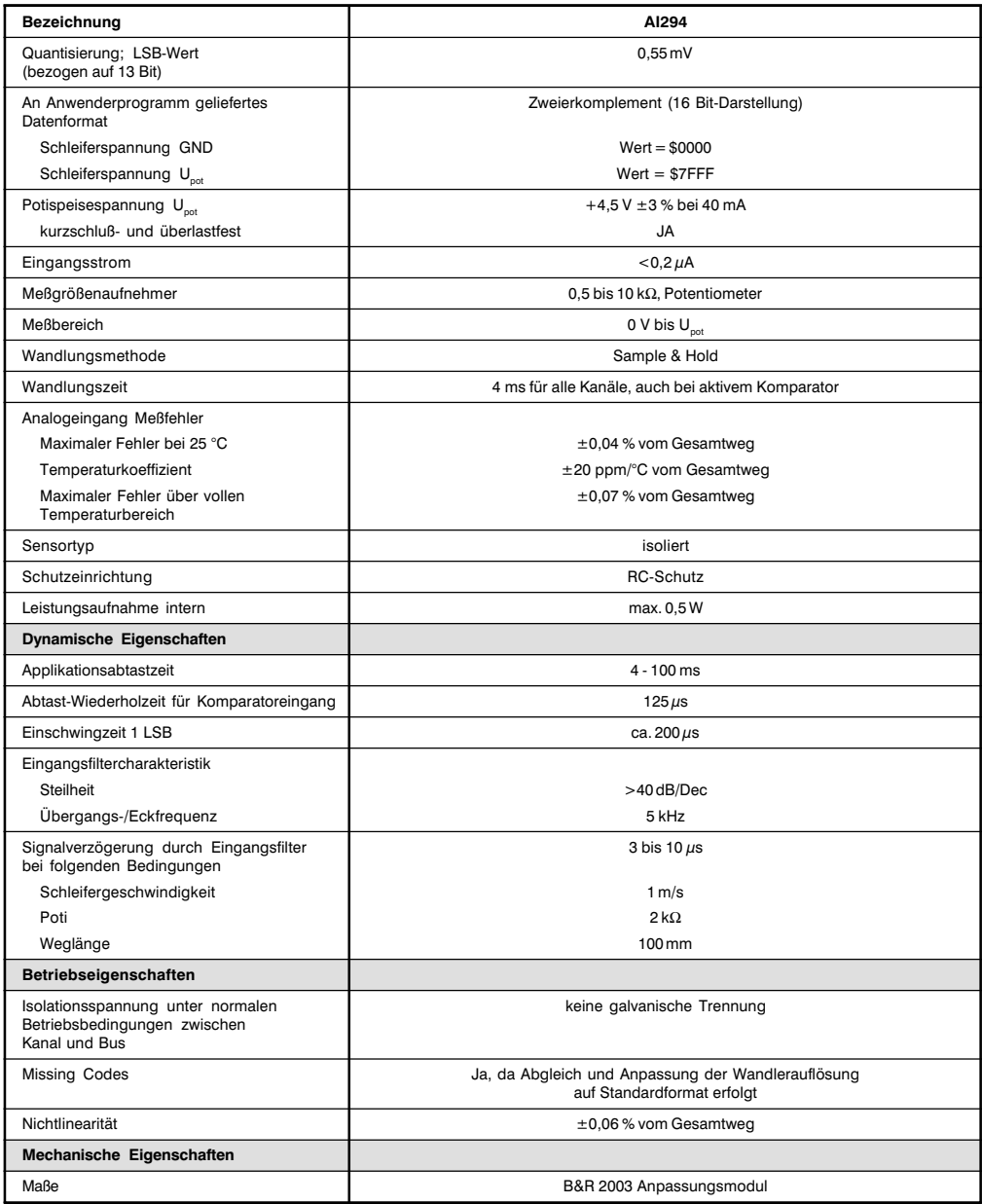

# 10.5.2 Allgemeines

Die Al294 ist ein 4-Kanal Analogeingangsmodul. Es wird für die Auswertung von Potentiometer-Wegaufnehmer verwendet.

#### 10.5.3 Sonderfunktion

Für einen beliebigen Kanal kann ein Schwellwert definiert werden. Ein Bit in Konfigurationswort 12 zeigt den Status an.

#### 10.5.4 Eingangsschema

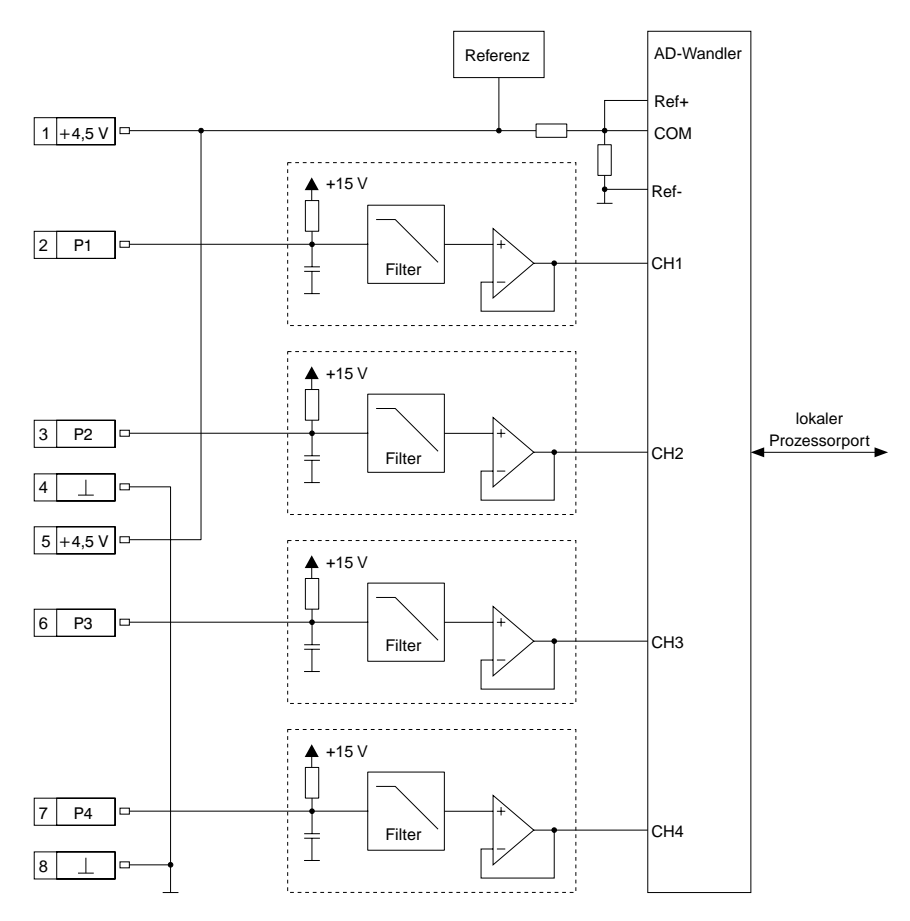

# 10.5.5 Anschluß

# Klemmenbelegung

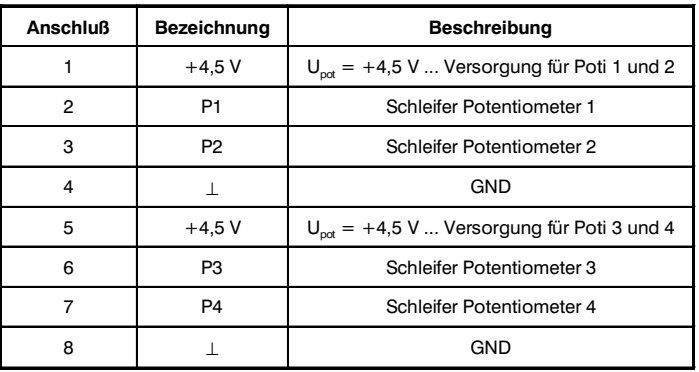

## Verdrahtung eines Potentiometer-Wegaufnehmers

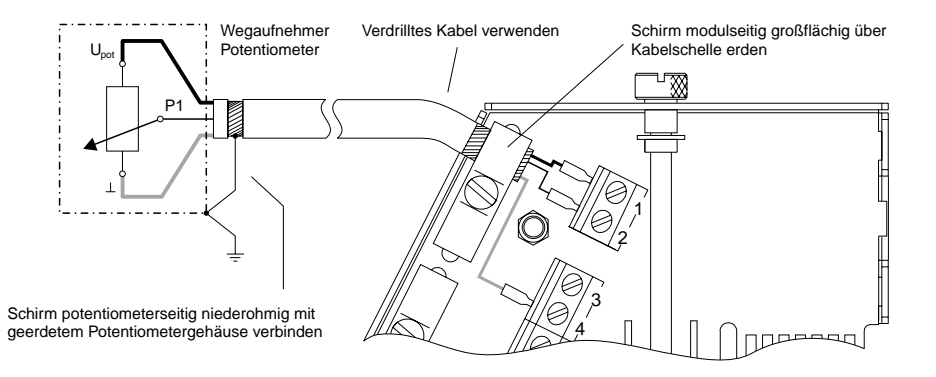

### Schaltungsschema für alle vier Potentiometer-Wegaufnehmer

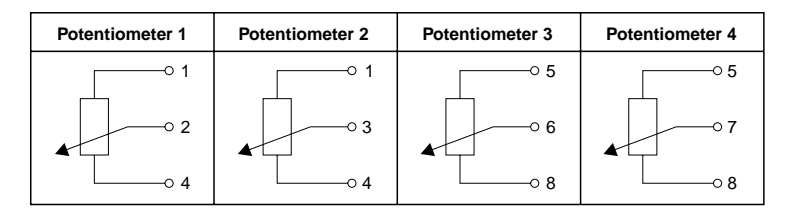

#### 10.5.6 Variablendeklaration

Die Variablendeklaration gilt für folgende Controller:

- Zentraleinheit RPS 2003
- Remote I/O-Buscontroller
- CAN-Buscontroller

Die Variablendeklaration erfolgt über das PG2000. Die Variablendeklaration ist im Kapitel 4 "Moduladressierung" beschrieben.

Unterstützung Automation Studio™: Siehe Hilfe Automation Studio™ ab V 1.40

Das Ansprechen der Anpassungsmodule ist auch in den Abschnitten "AF101" und "Zentraleinheit" erklärt.

Der Datenzugriff erfolgt über Daten- und Konfigurationswörter. Die folgende Tabelle enthält eine Ubersicht, welche Daten- und Konfigurationswörter bei diesem Modul zum Einsatz kommen.

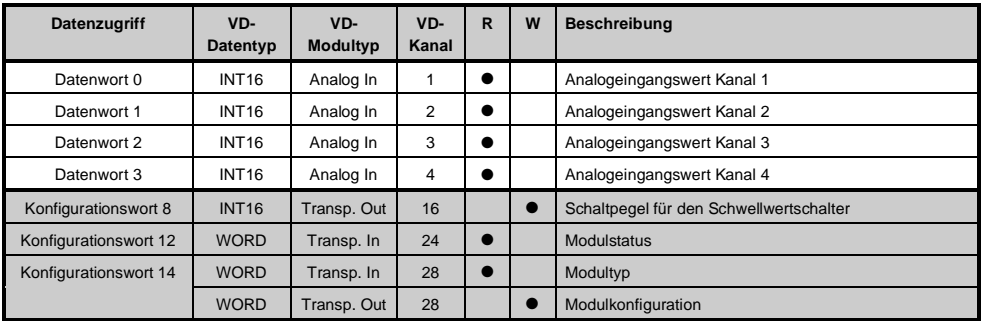

## 10.5.7 Zugriff über CAN-Identifier

Der Zugriff über CAN-Identifier wird verwendet, wenn der Slave über ein Fremdgerät angesteuert wird. Der Zugriff über CAN-Identifier ist in einem Beispiel im Kapitel 4 "Moduladressierung" beschrieben. Die Übertragungsmodi sind im Kapitel 5 "CAN-Buscontroller Funktionen" beschrieben.

Bei der Al294 ist das Packen der Daten nicht möglich. Pro Anpassungsmodul wird daher ein CAN-Objekt übertragen.

Wenn ein Adaptermodul AF101 mit vier Al294 bestückt ist, ergibt sich folgender Aufbau der CAN-Objekte:

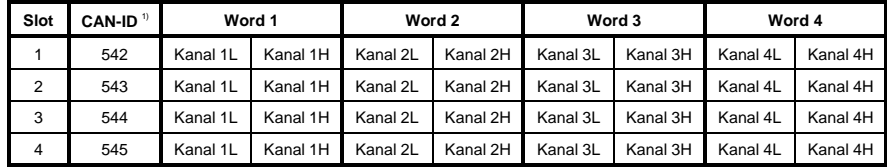

<sup>1)</sup> CAN-ID = 542 + (kn - 1) x 16 + (ma - 1) x 4 + (sl - 1)

kn Knotennummer des CAN Slaves = 1

ma .... Moduladresse des  $AF101 = 1$ 

sl....... Slotnummer des Anpassungsmoduls am AF101 (1 - 4)

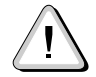

B&R 2000 Anwender müssen die Daten austauschen, so daß die High-Daten am Anfang stehen (Motorola-Format)!

Weitere ID-Belegung siehe Kapitel 5 "CAN-Buscontroller Funktionen".

### 10.5.8 Beschreibung der Daten- und Konfigurationswörter

#### Datenwort 0, 1, 2, 3 (lesend)

Auf 16 Bit normierte Werte des Teilerverhältnisses, bezogen auf die Potentiometerversorgung.

#### Konfigurationswort 8 (schreibend)

Wert des Schaltpegels für den Schwellwertschalter (16 Bit mit Vorzeichen).

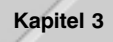

# Konfigurationswort 12 (lesend)

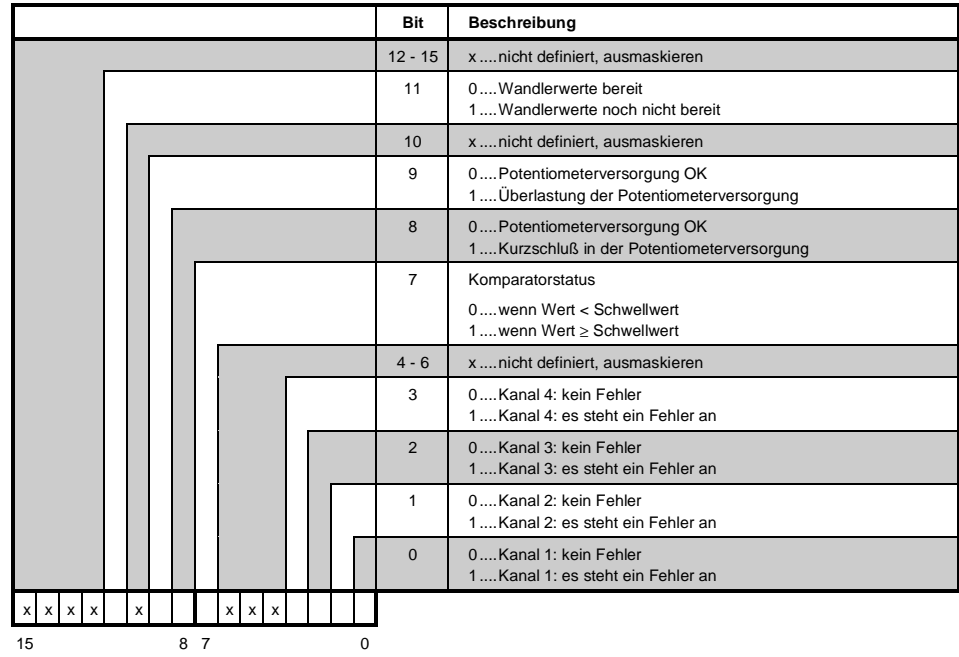

Das Konfigurationswort 12 enthält den Modulstatus.

### Konfigurationswort 14 (lesend)

Das High Byte des Konfigurationswortes 14 beschreibt die Modulkennung.

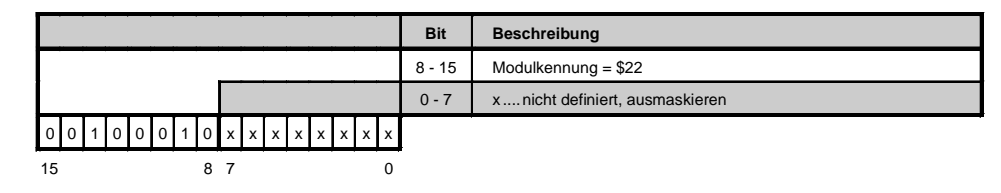

# Konfigurationswort 14 (schreibend)

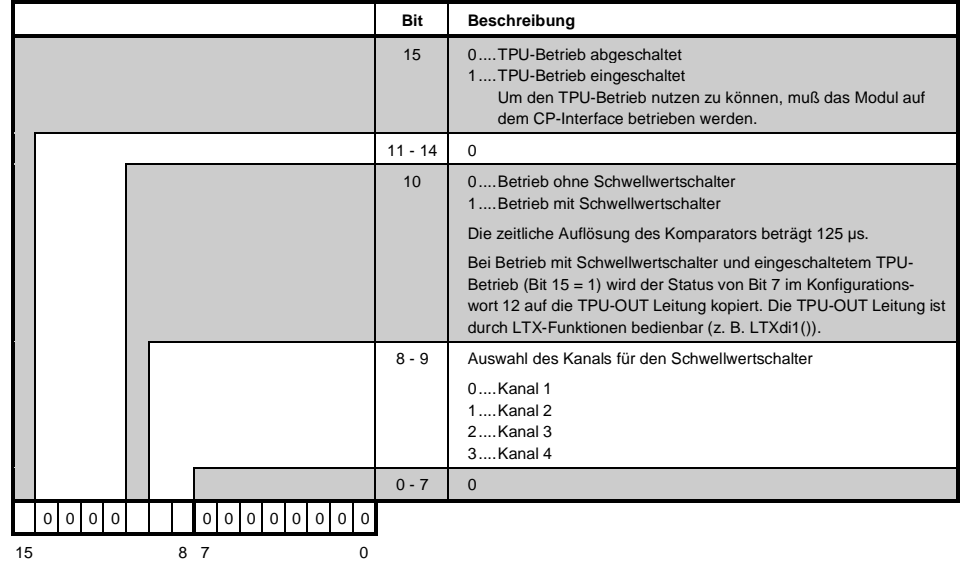

Mit dem Konfigurationswort 14 wird das Modul konfiguriert.

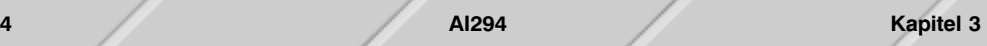